## **Onboard RAID Controller Jumper**

Dear Customer,

We thank you for placing your trust in our brand, and we hope you will be fully satisfied with this server.

There is an error with the Quick Reference Label found attached to the underside of the drive cover. The error concerns the 'J\_RAID' jumper on the motherboard that is used to enable or disable the onboard RAID controller.

The Quick Reference Label refers to the 'J\_RAID' jumper as the 'RoMB' jumper and incorrectly shows how to set the 'RoMB' jumper to enable the RAID feature:

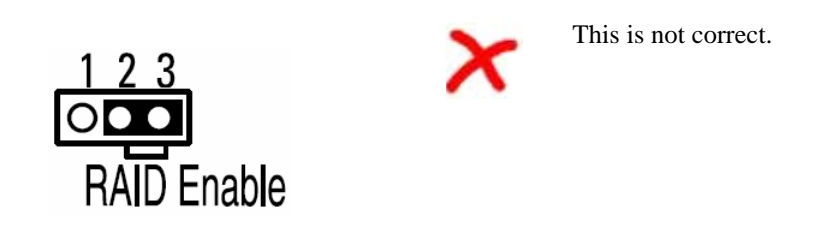

Instead, the RAID feature is configured as follows:

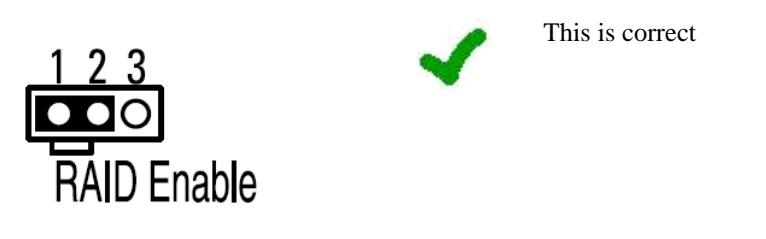

*Note: If the server has a PCI-based RAID controller installed, this jumper will be set to 'RAID Disable' as default.* 

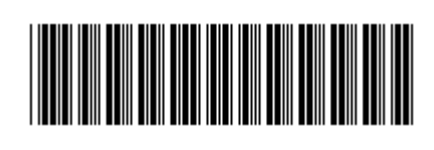

8044880000 02/2008

## **Cavalier de configuration RAID sur la carte mère**

Cher Client,

Nous vous remercions de la confiance que vous accordez à notre marque, et nous espérons que vous serez pleinement satisfait de ce serveur.

Merci de noter qu'une erreur s'est glissée sur l'étiquette de référence rapide collée à l'intérieur du capot du serveur. L'erreur porte sur le cavalier 'J\_RAID' sur la carte mère, qui est utilisé pour activer ou désactiver le contrôleur RAID de la carte mère.

L'étiquette de référence rapide désigne le cavalier 'J\_RAID' comme étant le cavalier 'ROMB' et montre de façon incorrecte le paramètrage du cavalier pour activer la fonctionnalité RAID de la carte mère.

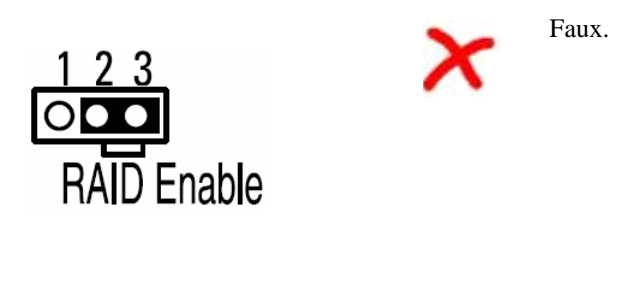

La fonctionnalité RAID se configure comme suit:

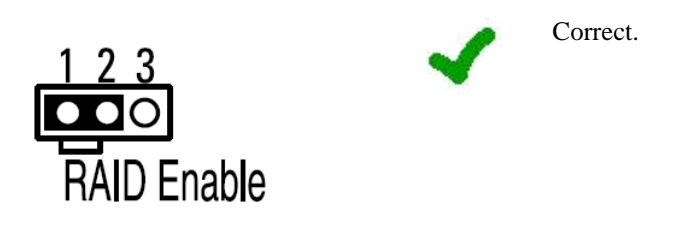

*Remarque: Si un contrôleur RAID PCI est installé dans le serveur, la fonctionnalité RAID de la carte mère est désactivée par défaut.*